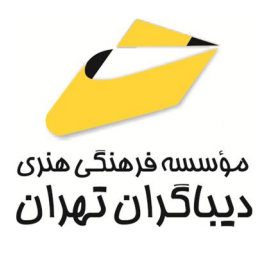

 *به نام خدا* 

**میکروتیک Mikrotik** 

**مقدماتی** 

**مؤلف:** 

**حسن زره پرور** 

هرگونهچاپ وتکثیرازمحتویاتاین کتاب بدوناجازهکتبی ناشرممنوع است. متخلفان به موجب قانون حمايت حقوق **مؤلفان،مصىنفانوھىرمىدانتحتپيگردقانونىقرارمىگيرىد.** 

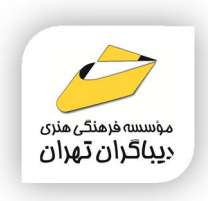

## **عنوان كتاب: میکروتیک Mikrotik مقدماتی**

 **مولف** : **حسن زره پرور** 

 **ناشر**: **موسسه فرهنگی هنري دیباگران تهران** 

**ویراستار**: ناهید یعقوبی هرزندي

- **صفحه آرايي**: شبنم هاشم زاده
	- **طراح جلد**:داریوش فرسایی
		- **نوبت چاپ**: اول
		- **تاريخ نشر**: 1403
		- **چاپ و صحافي:**صدف
			- **تيراژ**100: جلد
		- **قيمت**1800000: ریال
- **¢ شابك: 2−4×0-11×−7۲۲-672**

**نشاني واحد فروش:**تهران، خیابان انقلاب،خیابان دانشگاه

-تقاطع شهداي ژاندارمري-پلاك 158ساختمان دانشگاه- طبقه دوم-واحد4 تلفن ها: 22085111-66965749

**فروشگاههاي اينترنتي ديباگران تهران :**

 **WWW.MFTBOOK.IR www.dibagarantehran.com**

سرشناسه: زره پرور،حسن-1370، عنوان و نام پدیدآور:میکروتیک Mikrotik مقدماتی /مولف: حسن زره پرور؛ ویراستار:ناهید یعقوبی هرزندي. مشخصات نشر: **تهران : دیباگران تهران 1403:** مشخصات ظاهري**130**: **ص:مصور،** شابک: **978-622-218-840-5** وضعیت فهرست نویسی: **فیپا** موضوع:سیستم عامل اینترنتی میکروتیک Mikrotik IOS:موضوع موضوع:مسیریاب ها(شبکه هاي کامپیوتري) Routers(computer networks):موضوع موضوع:ارتباط بین شبکه اي Internetworking(telecommunication):موضوع موضوع:شبکه هاي کامپیوتري computer networks:موضوع رده بندي کنگره: 5105/543 TK رده بن*دي* دیوی*ے :۴۱۶*:۰۰ شماره کتابشناسی ملی9643581:

Ⅎ

**نشانی تلگرام:mftbook @نشانی اینستاگرام دیبا publishing\_dibagaran هرکتابدیباگران،یکفرصتجدیدعلمیوشغلی. هرگوشیهمراه،یکفروشگاهکتابدیباگرانتهران.**  از طریق سایتهای دیباگران،در هر جای ایران به کتابهای ما دسترسی دارید.

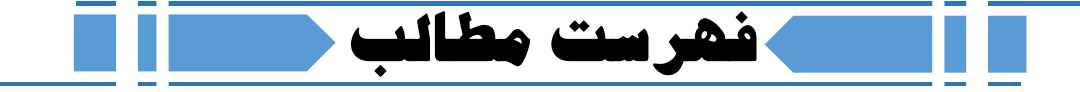

## **فصل اول میکروتیک و بازار کار آن در ایران** تاریخچه میکروتیک .......................................................................................... دستهبندي محصولات میکروتیک ........................................................................... RouterBoard چیست؟................................................................................... RouterOS چیست؟ ...................................................................................... مزیتهاي میکروتیک......................................................................................... دوره هاي آموزشی رسمی میکروتیک....................................................................... بازار کار میکروتیک در ایران.................................................................................

**فصل دوم**

**آشنایی با محصولات میکروتیک وانواعآن**

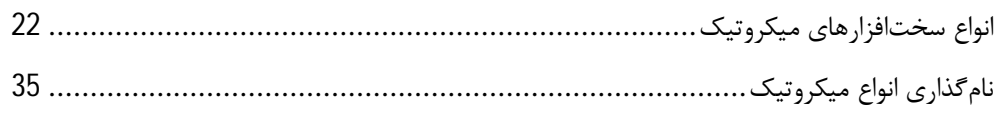

#### **فصل سوم**

**سیستم عامل میکروتیک ونحوه ارتباط با آن**

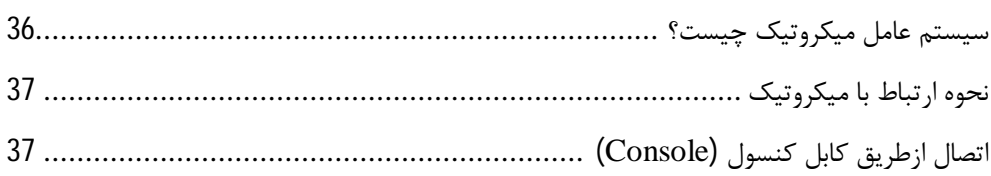

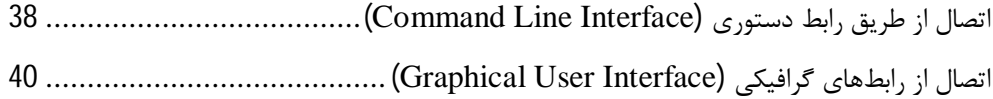

#### **فصل چهارم**

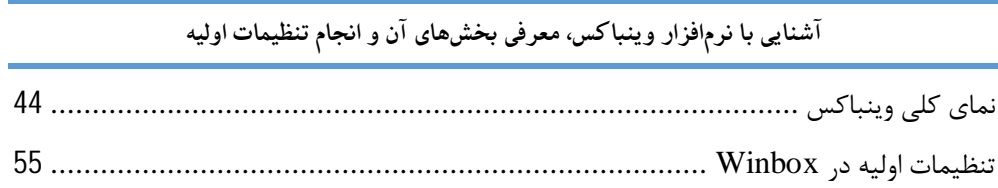

## **فصل پنجم**

**مفهوم مسیریابی و پیادهسازي آن در میکروتیک**

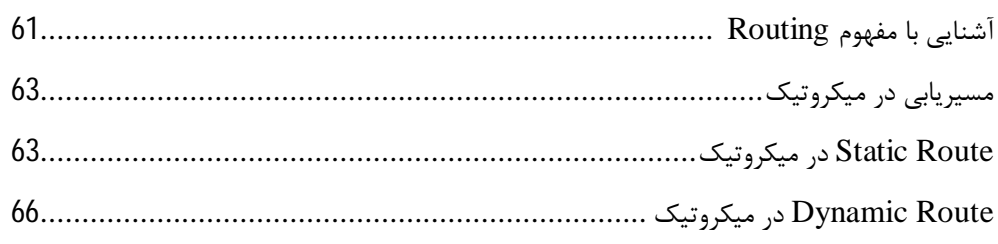

## **فصل ششم**

## **مفهوم فایروال و راهاندازي آن در میکروتیک**

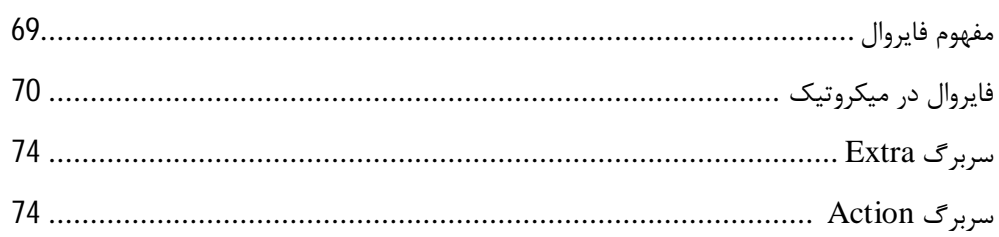

### **فصل هفتم**

## **مفاهیم** NAT **و روش کار آن**

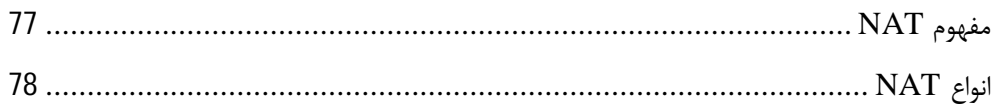

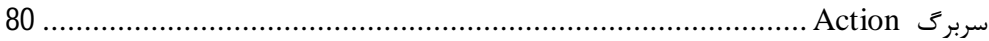

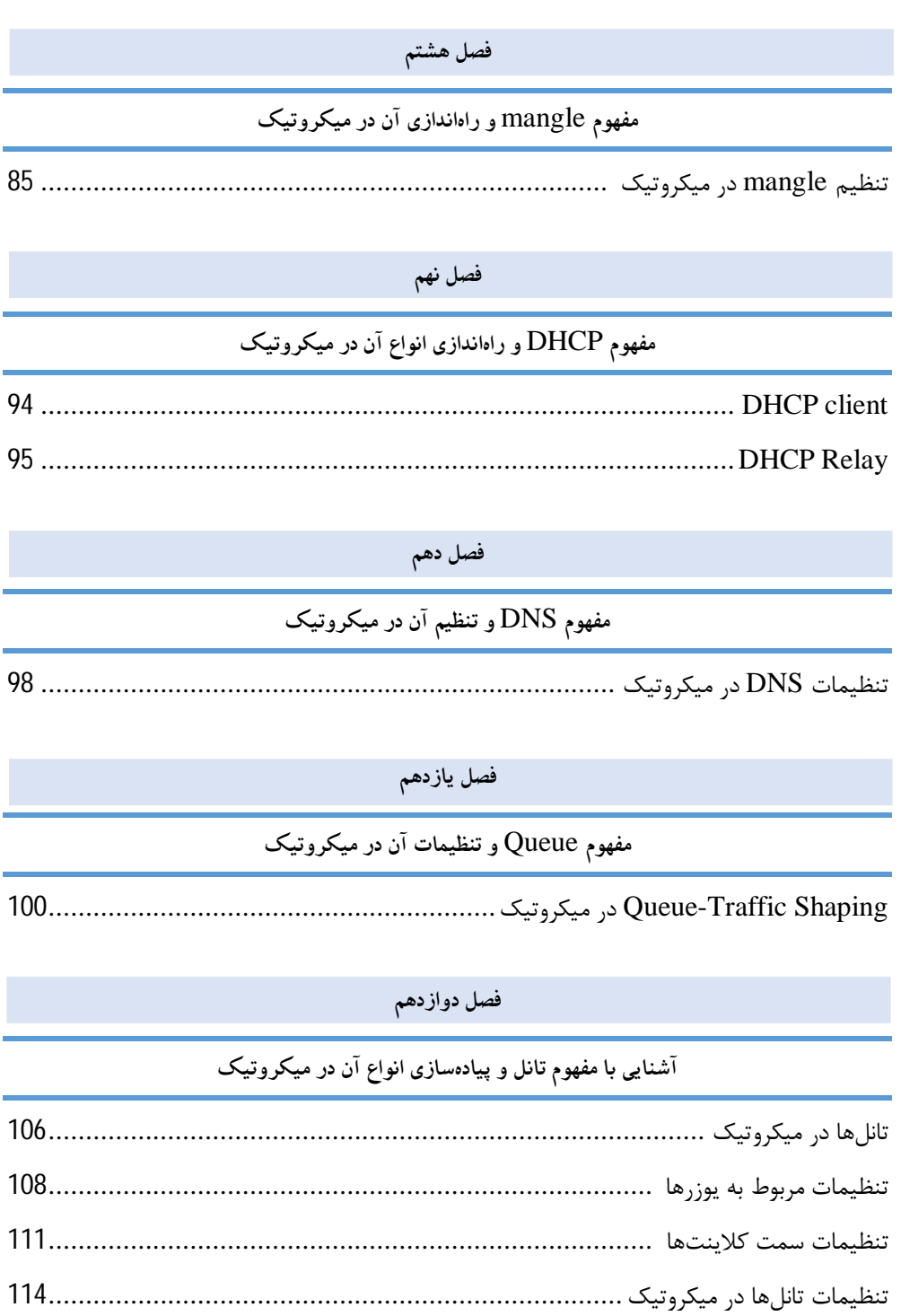

### **فصل سیزدهم**

## **مدیریت کاربران در میکروتیک**

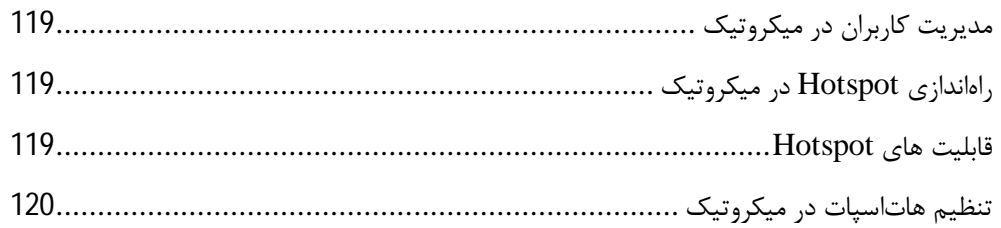

## **فصل چهاردهم**

**بکآپ گرفتن از میکروتیک وبازگردانی آن**

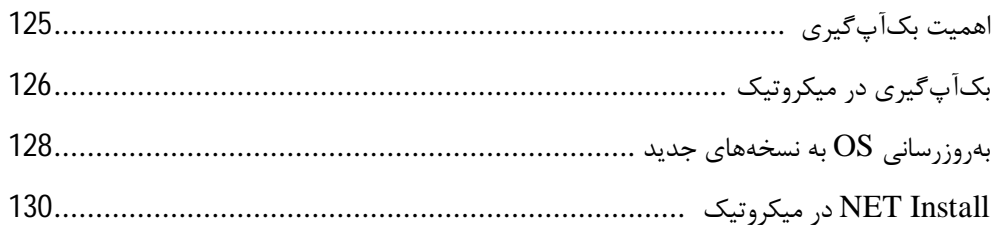

**مقدمه ناشر** 

.<br><sub>خط</sub>امثی انت بارت مؤسسه **فرسکی بسری دیگران تهران** د<sub>ر عرصه</sub> کیاب ای با کیفیت عالی است که بتواند ه و ه .<br>خواسه **ن**ای به روز جامعه فرسٖنگی و علمی کشور را باحد امکان پوشش دمد. ه ر<br>هرکباب دیباکران تهران،یک فرصت حدید شغلی وعلمی

حمد و سپاس ايزد منان را كه با الطاف بيكران خود اين توفيق را به ما ارزاني داشت تا بتوانيم در راه ارتقاي دانش عمومي و فرهنگي اين مرز و بوم در زمينه چاپ و نشر كتب علمي و آموزشي گامهايي هرچند كوچك برداشته و در انجام رسالتي كه بر عهده داريم، مؤثر واقع شويم.

گستردگي علوم وسرعت توسعه روزافزون آن، شرايطي را به وجود آورده كه هر روز شاهد تحولات اساسي چشمگيري در سطح جهان هستيم. اين گسترش و توسعه، نياز به منابع مختلف از جمله كتاب را به عنوان قديميترين و راحتترين راه دستيابي به اطلاعات و اطلاعرساني، بيش از پيش برجسته نموده است.

در اين راستا، واحد انتشارات مؤسسه فرهنگي هنري ديباگران تهران با همكاري اساتيد، مؤلفان، مترجمان، متخصصان، پژوهشگران و محققان در زمينه هاي گوناگون و مورد نياز جامعه تلاش نموده براي رفع كمبودها و نيازهاي موجود، منابعي پربار، معتبر و با كيفيت مناسب در اختيار علاقمندان قرار دهد.

كتابي كه دردستداريد تأليف"**جنابآقايحسن زره پرور**" است كه با تلاش همكاران ما در نشر ديباگران تهران منتشرگشته و شايسته است از يكايك اين گراميان تشكر و قدرداني كنيم.

#### **با نظرات خود مشوق و راهنماي ما باشيد**

با ارائه نظرات و پيشنهادات وخواسته هاي خود،به ما كمك كنيد تا بهتر و دقيق تر در جهت رفع نيازهاي علمي و آموزشي كشورمان قدم برداريم.براي رساندن پيام هايتان به ما از رسانه هاي ديباگران تهران شامل سايتهاي فروشگاهي و صفحه اينستاگرام و شماره هاي تماس كه در صفحه شناسنامه كتاب آمده استفاده نماييد.

مدير انتشارات

مؤسسه فرهنگي هنري ديباگران تهران dibagaran@mftplus.com

#### **مقدمه مولف**

دنیاي امروز، بیشک دنیاي ارتباطات و فناوري اطلاعات است. دنیایی که در آن دانش و مباحث مربوط به آن به سرعت درحال تغییر و بهروز شدن است و عقب ماندن از این تغییرات تأثیر بسزایی در زندگی کاري و حتی شخصی انسان ایجاد میکند.

این پیشرفت و ارتقا در حوزه مربوط به فناوري اطلاعات و ارتباطات که خود عامل پیشرفت کلی در این زمینه شده است با سرعت بسیار بیشتري درحال پیشروي است. این پیشرفت در حوزه فناوري اطلاعات به اندازهاي سریع است که امکان دارد مباحث آموزشی مربوط به سال قبل در سال جدید کارایی نداشته باشد و کمکم باید با این نوع از تغییرات با این سرعت هماهنگ شد.

مهمترین مثال عینی که امروز در این عرصه زندگی بشر را تحت تأثیر قرار داده است، اینترنت است. اینترنت بهعنوان یک شبکه جهانی امروزه بهراحتی در اختیار انسانهاست، هرچند شاید تا یک دهه پیش چنین دسترسی گستردهاي بهوجود نیامده بود.

با گسترش استفاده از اینترنت در میان جوامع و اصناف مختلف و شکلگیري نرمافزارهاي مختلف در زمینه شبکههاي اجتماعی و گسترش استفاده از این نرمافزارها در میان مردم، احتیاج به داشتن شبکهاي پایدار و باسرعت به یکی از دغدغههاي مهم در سطح ادارات، سازمانها و منازل مسکونی تبدیل شده است و حاضرند براي داشتن این ارتباط پایدار هزینه صرف کنند.

در این بین و در کنار این فعل و انفعالات بهوجودآمده نیازمندي به استفاده از تجهیزات باکیفیت و مناسب نیز ایجاد شده که به طبع آن شرکتهاي مختلف اقدام به تولید انواع تجهیزات موردنیاز در این رشته کردند که در این بین عدهاي موفق و امروزه به برندهاي بزرگ و داراي حرف تبدیل شدهاند. گستردگی کار در این بخش موجب پیدایش تجهیزات مختلف شده است و در این بین شرکتها درحال رقابت باهم براي بهتر شدن هستند. مجموع این فرآیندها در دنیاي امروز حوزه شبکه و راهاندازي آن را به یکی از موضوعات موردتوجه در حوزه هاي کاري تبدیل کرده است. این حوزههاي کاري به دو بخش:

تولید و فروش تجهیزات مرتبط با فناوري اطلاعات و ارتباطات

خدمات و راهاندازي این بسترهاي فناوري اطلاعات و ارتباطات جدا شده است.

در بین برندهاي مهم و نامآشناي جهان شرکت میکروتیک دیده میشود که باتوجه به ساختار و تولیدات خود امروزه بخش بزرگی در بازارهاي جهانی را به خود اختصاص داده است. در این کتاب سعی براین است که با بخش مختلف میکروتیک آشنا شده و توضیحاتی درخصوص راهاندازي تجهیزات میکروتیک در اختیار شما بگذاریم.

براي اینکه با میکروتیک، نحوه کار آن و محصولات این شرکت آشنا شوید با ما همراه باشید. در این کتاب سعی بر این شده است تا ابتدا مطالبی درباره معرفی و تاریخچهاي از پیدایش میکروتیک و در ادامه ابزارهاي موجود در میکروتیک براي پیادهسازي در بستر شبکه بهصورت خلاصه و کاربردي در اختیار شما خوانندگان محترم گذاشته شود.

بدیهی است هرآنچه در این کتاب یا سایر کتابهاي دیگر در این حوزه بیان میشود نیاز دارد تا از سمت مخاطب با تمرین و پیادهسازي کامل شود.

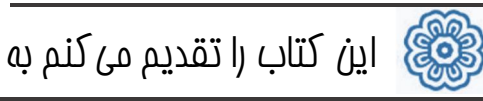

# **پدر و مادر و همسر مهربانم**

که همیشه باور موفقیت را در من تقویت کردند